Start\_częst: 1.465503 MHz; Stop\_częst: 74.756161 MHz; Krok: 73.438 kHz Próby: 999; Przerwanie: 0 uS

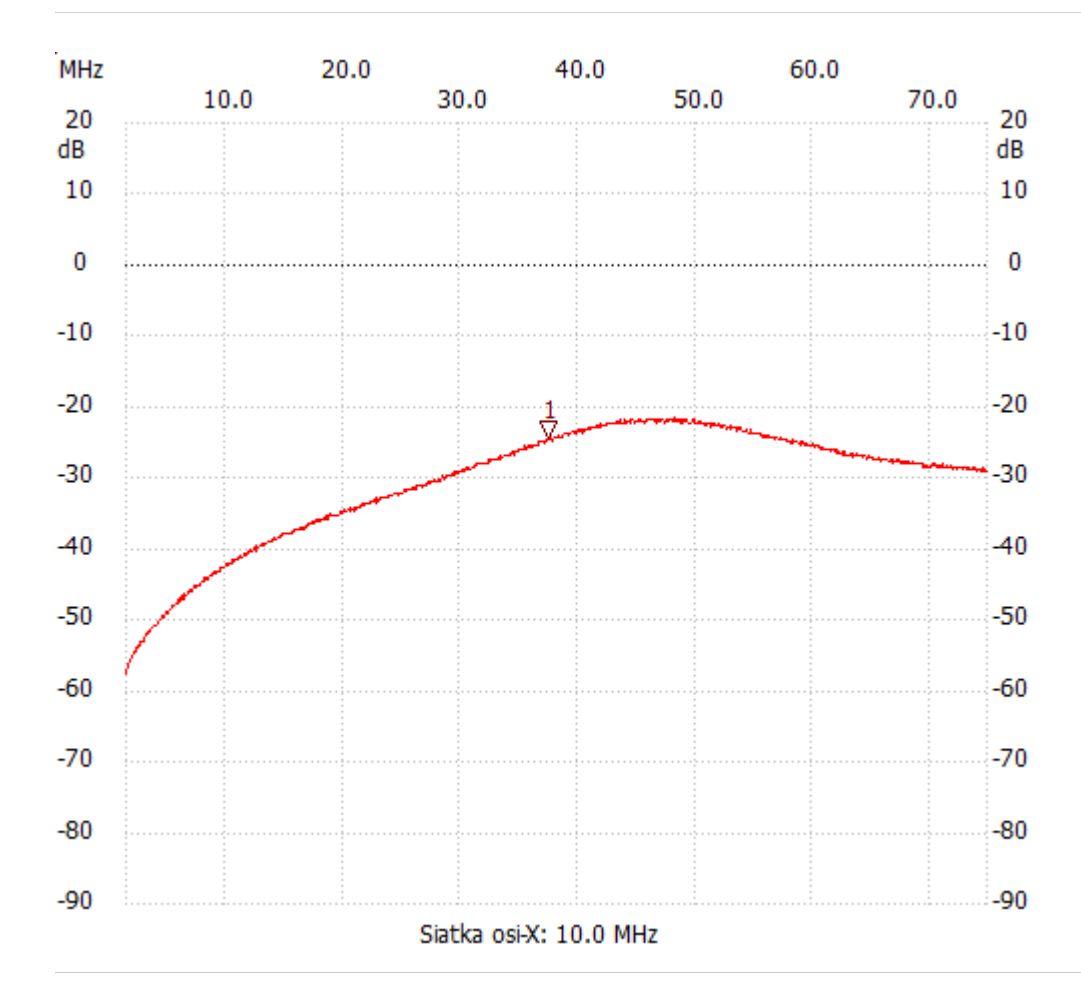

no\_label

Kursor 1: 37.376457 MHz Kanał 1: -24.37dB --------------------- Kanał 1 max :-21.47dB 48.171774MHz

min :-57.44dB 1.465503MHz

---------------------